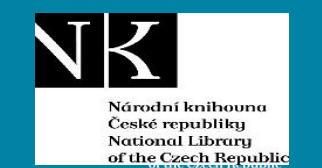

# **Nový systém pro Benchmarking knihoven 2024**

Vít Richter

Národní knihovna ČR

[vit.richter@nkp.cz](mailto:vit.richter@nkp.cz)

16. 4. 2024, Olomouc

Seminář Sekce SDRUk RF

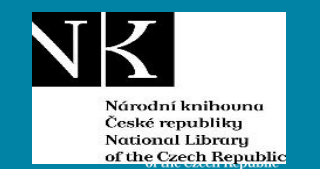

# **K čemu je užitečný benchmarking?**

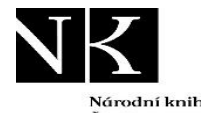

# **Knihovny pod dvojím tlakem**

Várodní knihouna České republiku National Library of the Czech Republic

### • **Provozovatel:**

- Využívání rozpočtu
- Sledování výkonu
- Snižování rozpočtu
- **Uživatelé**
	- Rozsah služeb
	- Kvalita služeb

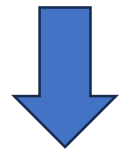

- Jak měřit kvalitu svých služeb?
- Jak prokázat svou efektivnost?
- S kým se srovnávat?

### **Jako odpovědět na otázky?**

- Máte hodně nebo málo pracovníků?
- Vydáváte na nákup knihovního fondu hodně nebo málo peněz?
- Chce zřizovatel snížit rozpočet knihovny?
- Chcete požádat o zvýšení dotace na knihovnu?
- Jsou služby a zdroje knihovny efektivně využívány?
- Ve které oblasti dosahuje knihovna dobrých výsledků?
- Ve kterých zaostává?

### **Omezení:**

- Pouze statistická data
- Nereflektuje kvalitu a vnitřní složitostp

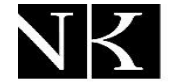

### **Co je BENCHMARKING?**

Národní knihovno České republiky National Library of the Czech Republic

**Metoda vzájemného srovnávání výkonu a činnosti knihoven**

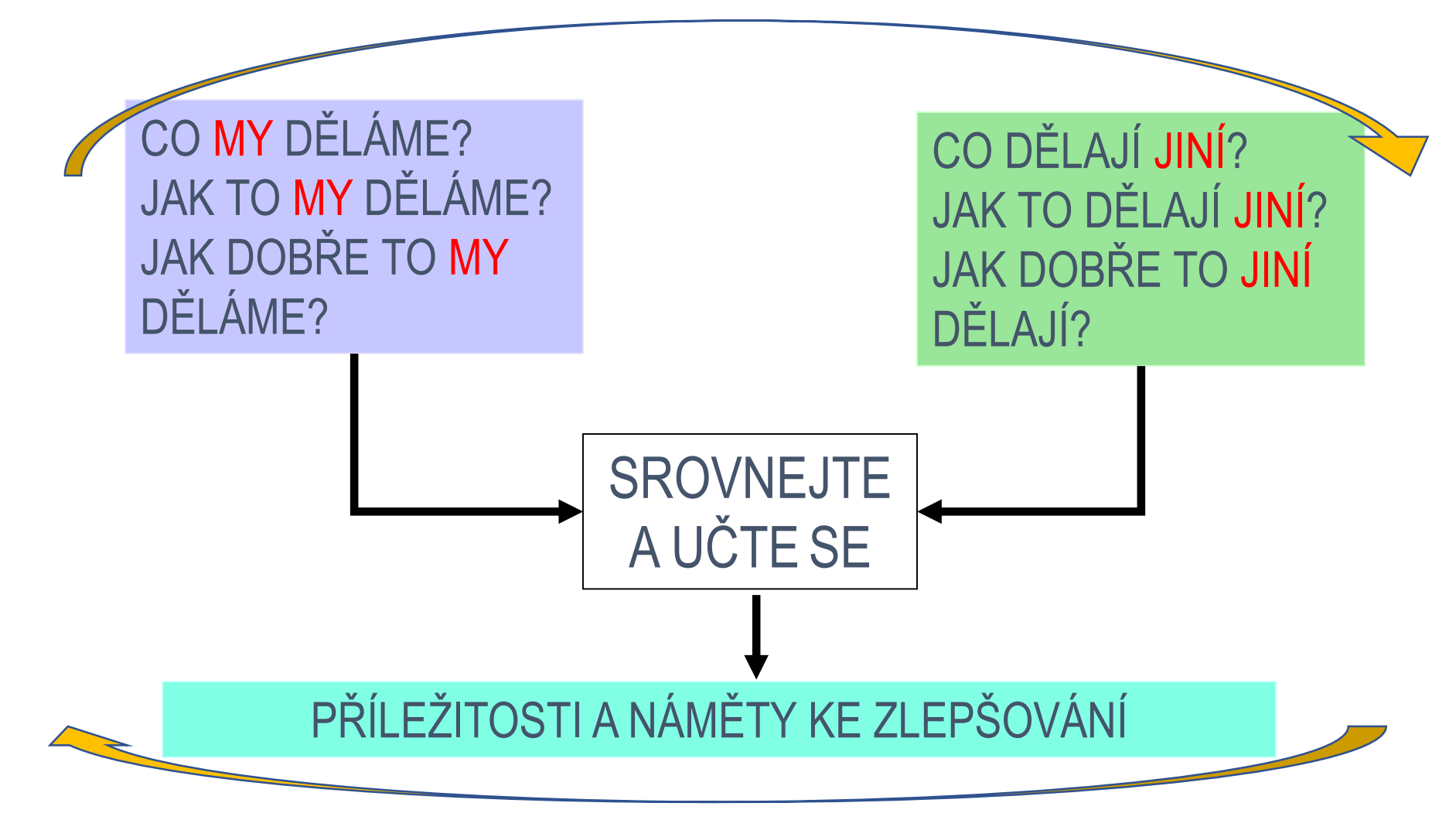

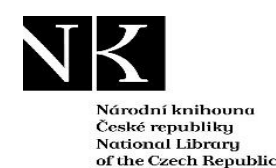

### **Základní údaje o projektu**

- Zahájení projektu 2005 Národní knihovna ČR
- Registrováno 407 knihoven, aktivně spolupracuje cca 160 knihoven krajské, městské, obecní + knihovny SR (73)
- Vstup do projektu volný, bezplatný
- Elektronická konference MERENI, semináře, workshopy, metodická pomoc
- Základní podmínka: zákaz zveřejňování dat bez souhlasu knihovny

### • **Rok 2023 – nový systém**

- Rychlejší systém
- Více indikátorů ke srovnávání 45
- Větší možnosti srovnávání až 8 knihoven
- Propojení s databází NIPOS
- Stahování výsledků
- Tisk

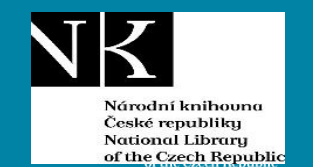

# **Co sledujeme?**

### **3 skupiny, 45 indikátorů:**

I. Podmínky pro činnost knihovny = 14 indikátorů II. Uživatelé, služby = 20 indikátorů III. Financování, výdaje, efektivita = 11 indikátorů

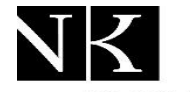

## **I. Podmínky pro činnost knihovny**

Národní knihovno České republiku National Library of the Czech Republic

- **1. Objem knihovního fondu na 1000 obyvatel (data)**
- **2. % obnovy knižního fondu (data)**
- **3. Objem přírůstků na 1000 obyvatel (data)**
- **4. Počet exemplářů docházejících periodik na 1000 obyvatel (data)**
- **5. Počet internetových stanic na 1000 obyvatel (data)**
- **6. Plocha knihovny pro uživatele v m2 na 1000 obyvatel (data)**
- **7. Počet studijních míst na 1000 obyvatel (data)**
- **8. Počet zaměstnanců (úvazků) na 1000 obyvatel (data)**
- **9. Počet zaměstnanců (úvazků) na 1000 registrovaných čtenářů (data)**
- **10. Počet zaměstnanců (úvazků) na 1000 návštěvníků (data)**
- **11. Roční provozní doba na 1000 obyvatel (data)**
- **12. % roční provozní doby z celkového pracovního fondu (zaokrouhleno na 2000 hodin) (data)**
- **13. Počet hodin pro veřejnost týdně (data)**
- **14. % výdajů na knihovnu z celkových výdajů zřizovatele (data)**

### **Co když se vás zřizovatel zeptá:**

- Máte hodně nebo málo knih?
- Doplňujete, obnovujete svůj KF?
- Máte dostatečné prostory?
- Nemáte moc pracovníků?
- Jakou máte provozní dobu?
- Jaké jsou výdaje zřizovatele na knihovnu

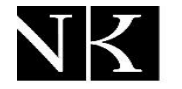

### **II. Uživatelé a služby**

Národní knihovna České republiku National Library of the Czech Republic

- **15. Registrovaní čtenáři - % z obsluhované populace (data)**
- **16. Registrovaní čtenáři do 15 let - % z obsluhované populace mládeže do 15 let (data)**
- **17. Počet návštěv na jednoho obyvatele (data)**
- **18. Počet návštěv na 1 provozní hodinu (data)**
- **19. Počet virtuálních návštěv na obyvatele (data)**
- **20. % návštěvníků internetu z celkového počtu návštěvníků (data)**
- **21. Počet (absenčních) výpůjček na obyvatele (data)**
- **22. Počet výpůjček na registrovaného čtenáře (data)**
- **23. Obrat knihovního fondu (data)**
- **24. Kulturní a vzdělávací akce na 1000 obyvatel (data)**

**25. Internetové služby: webová stránka, OPAC, interaktivní funkce, soubor odkazů, virtuální informační služba, elektronické informační zdroje, pro-aktivní informační služby (email, SMS, newsletter) (data)**

- **26. Počet kladně vyřízených zaslaných požadavků MVS na 100 reg. uživatelů (data)**
- **27. % návštěvníků fyzických kulturních a vzdělávacích akcí z celkového počtu návštěvníků (data)**
- **28. % návštěvníků online kulturních a vzdělávacích akcí z celkového počtu návštěvníků online služeb (data)**
- **29. Počet výpůjček krásné literatury pro dospělé na jednoho dospělého reg. uživatele (data)**
- **30. Počet výpůjček naučné literatury pro dospělé na jednoho dospělého reg. uživatele (data)**
- **31. Počet výpůjček krásné literatury pro děti na jednoho reg. uživatele do 15 let (data)**
- **32. Počet výpůjček naučné literatury pro děti na jednoho reg. uživatele do 15 let (data)**
- **33. Počet výpůjček periodik na jednoho reg. uživatele (data)**
- **34. Počet e-výpůjček e-dokumentů na jednoho reg. uživatele (data)**

#### **Co když se zřizovatel zeptá?**

- Kdo knihovnu navštěvuje?
- Jak často se knihovna navštěvuje?
- Kolik se toho půjčuje?
- Co se půjčuje nejvíce?
- Beletrie, časopisy, e-knihy?
- Jaký je obrat knihovního fondu?
- Kolik děláme akcí?

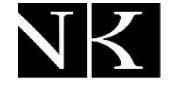

### **III. Financování, výdaje, efektivita**

Várodní knihouna České republiku **National Library** of the Czech Republic

#### **35. Provozní výdaje na 1 návštěvu (data)**

**36. Celkové provozní náklady v přepočtu na jednoho obyvatele (data)**

**37. Náklady na pořízení knihovního fondu (tradiční dokumenty) v přepočtu na jednoho obyvatele (data)**

**38. Náklady na nákup licencí na el. inf. zdroje v přepočtu na jednoho obyvatele (data)**

**39. Náklady na pořízení knihovního fondu (tradiční dokumenty) na výpůjčku (data)**

**40. % čistých provozních nákladů (bez osobních nákladů a nákladů na knihovní fond) z celkových provozních nákladů (data)**

**41. % nákladů na pořízení knihovního fondu z celkových provozních nákladů (data)**

**42. % osobních nákladů z celkových provozních nákladů (data)**

**43. % získaných dotací a grantů na celkovém rozpočtu knihovny z celkových příjmů na provoz (data)**

**44. % vlastních příjmů na celkovém rozpočtu knihovny z celkových příjmů na provoz (data)**

**45. Investiční výdaje na 1000 obyvatel (data)**

### **Co když se zřizovatel zeptá?**

- Kolik stojí 1 návštěva?
- Kolik dává obec na knihovnu?
- Jaké jsou náklady na doplňování?
- Kolik vydává knihovna na platy?
- Jaké jsou proporce mezi výdaji?
- Jaké procento získáváme z grantů?
- Jak velké jsou vlastní příjmy?
- Kolik investujeme?

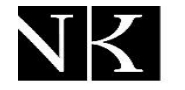

### **Dotazník k IT službám**

Národní knihovna České republiku National Library of the Czech Republic

- **Poskytuje knihovna online služby, které jsou připraveny pro mobilní zařízení? (iPhone, iPad, smartphone)**
- **Poskytuje knihovna služby půjčování elektronických knih? (např. eReding, Palmknihy apod.)**
- **Má knihovna webovou stránku?**
- **Je webová stránka přístupná pro zrakově postižené podle pravidel Blind Friendly Web? (blindfriendly.cz)**
- **Máte na webové stránce přístup do svého online katalogu?**
- **Nabízíte uživatelům na webu vlastní specializované databáze? Uveďte počet**
- **Nabízíte uživatelům licencované el. informační zdroje? Uveďte počet**
- **Kolik přes přístup pouze v knihovně? Uveďte počet:**
- **Kolik přes přístup mimo knihovnu? Uveďte počet:**
- **Nabízíte virtuální informační službu Ptejte se knihovny?**
- **Umožňujete komunikaci s uživateli emailem?**
- **Umožňujete komunikaci s uživateli pomocí SMS?**
- **Využívá knihovna při komunikaci s uživatelem službu Instant messaging (chat, videochat)?**
- **Umožňujete nahlížení do uživatelského konta?**
- **Umožňujete uživatelům objednávání přes webové rozhraní?**
- **Umožňujete uživatelům prolongace přes webové rozhraní?**
- **Umožňujete uživatelům rezervace přes webové rozhraní?**
- **Zasíláte uživatelům emailem aktuality o službách a aktivitách knihovny?**
- **Má knihovna vlastní prezentaci na sociálních sítích? Pokud ano, uveďte počet, pokud ne, uveďte 0.**
- **Nabízí knihovna připojení WiFi pro uživatele?**

**Jaké IT služby knihovna poskytuje?**

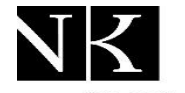

## **Doplňující informace o činnosti knihovny**

Národní knihovna České republiku National Library of the Czech Republic

- **Knihovna je pověřená výkonem RF?**
- **Počet poboček knihovny a dalších pracovišť celkem**
- **Spádovost obce, specifika, zvláštnosti, které mohou ovlivňovat strukturu uživatel knihovny:**
- **Bezkontaktní vracení (Bibliobox, biblioschánka)**
- **Bezkontaktní půjčování (Knihobox, Selfcheck)**

#### **Vzdělávací zařízení v místě (počet)**

- **Mateřská škola a podobná zařízení**
- **Základní škola**
- **Střední škola**
- **Vysoká škola**
- **Jiná vzdělávací zařízení**

#### **Další funkce knihovny**

- **Čtenářský klub**
- **Klub pro náctileté**
- **Klub pro děti do 6 let**
- **Knihovna věcí**
- **Informační centrum**
- **Jiné (dílny, kino, individuální studovny…)**

#### **Dobrovolníci v knihovně**

- **Počet dobrovolníků**
- **Počet hodin**
- **Činnost dobrovolníků:**
- **Činnosti zajištěné formou outsourcingu (služeb)**
- **Ostatní**
- **Uveďte další informace například: kavárny, literární kavárny, atria, dvorky, letní čítárny…**
- **Specifika, které pozitivně nebo negativně ovlivnily výkony (poskytované služby) Vaší knihovny**

#### **Knihovny nejsou stejné: každá knihovna pracuje v jiných podmínkách**

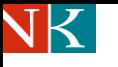

National Library of the Czech Republic

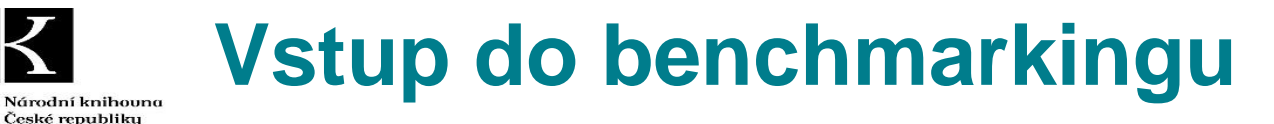

Pokud knihovna ztratí heslo, sama si musí požádat o nové přes odkaz

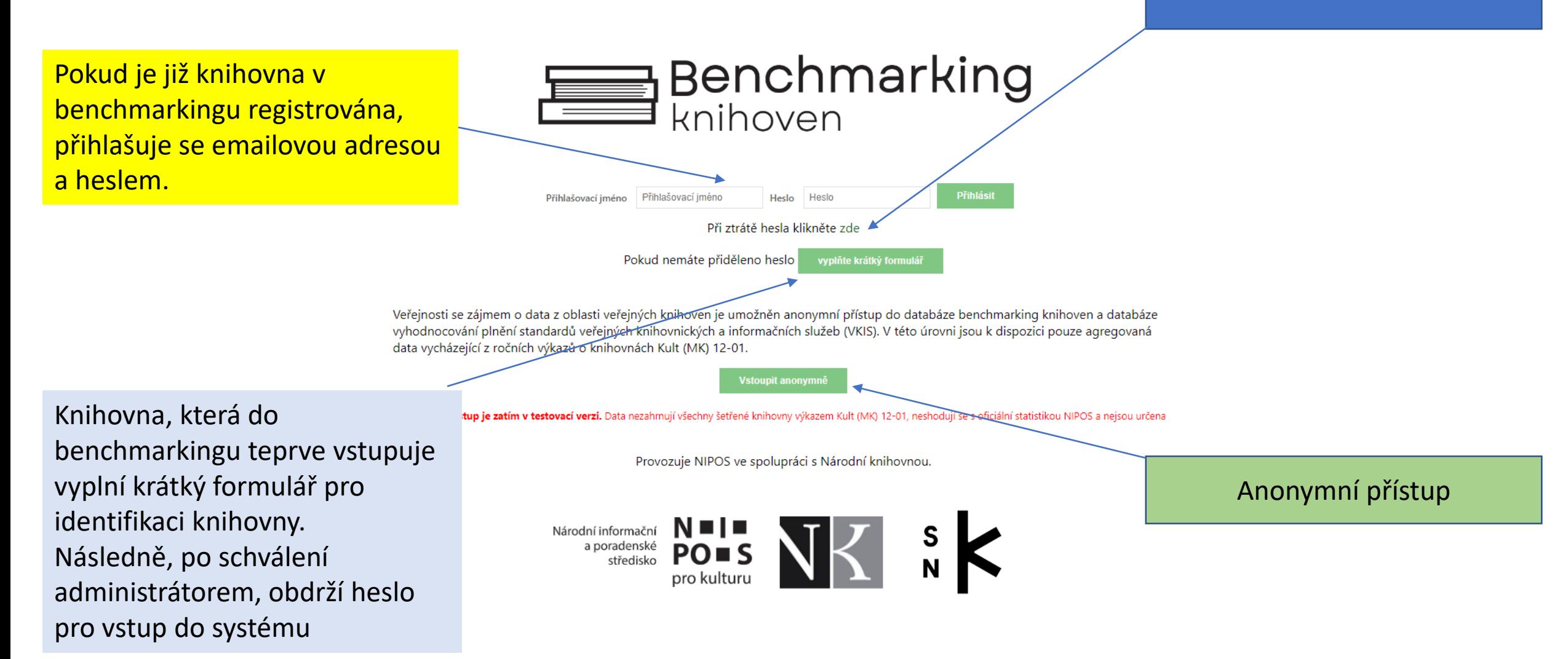

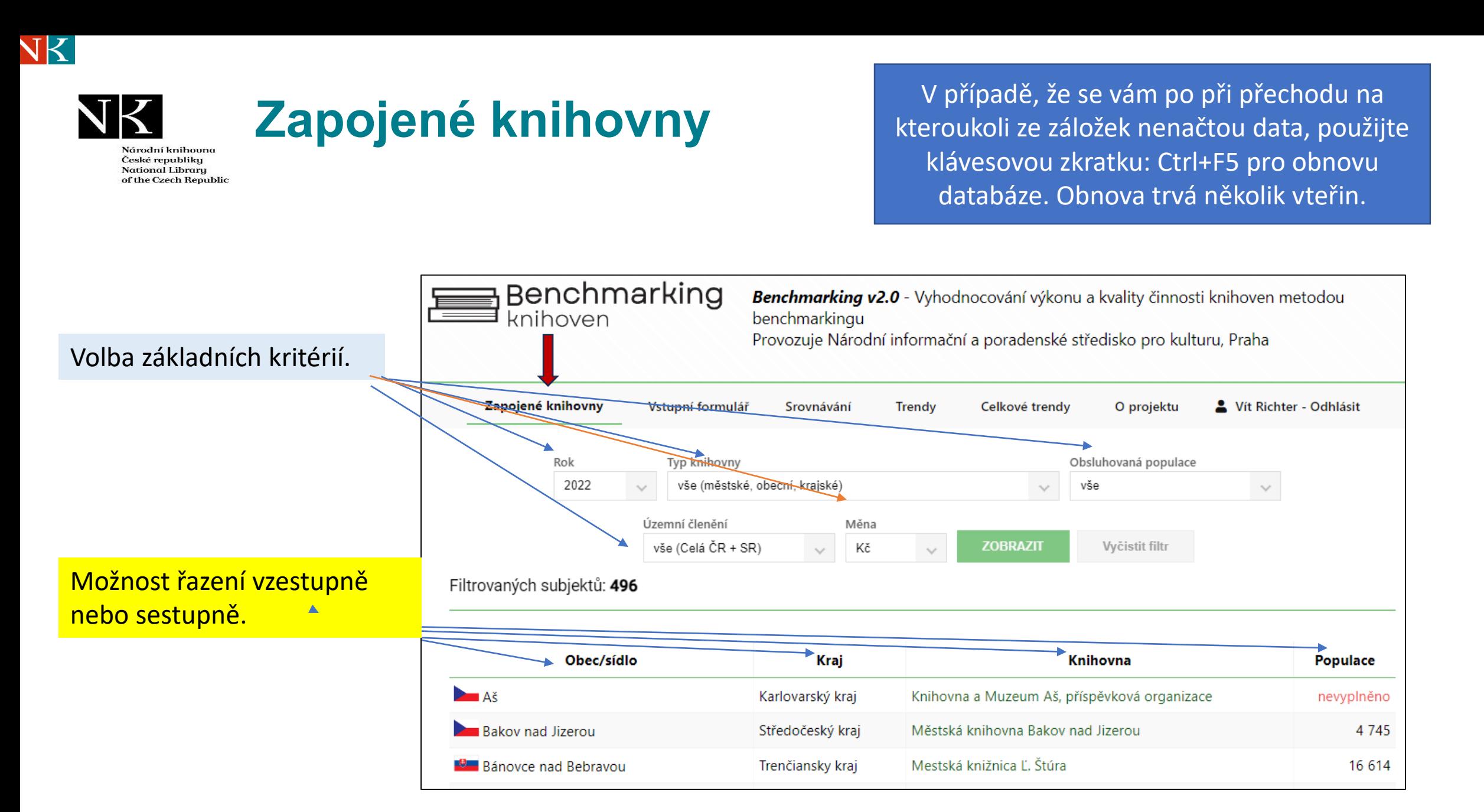

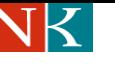

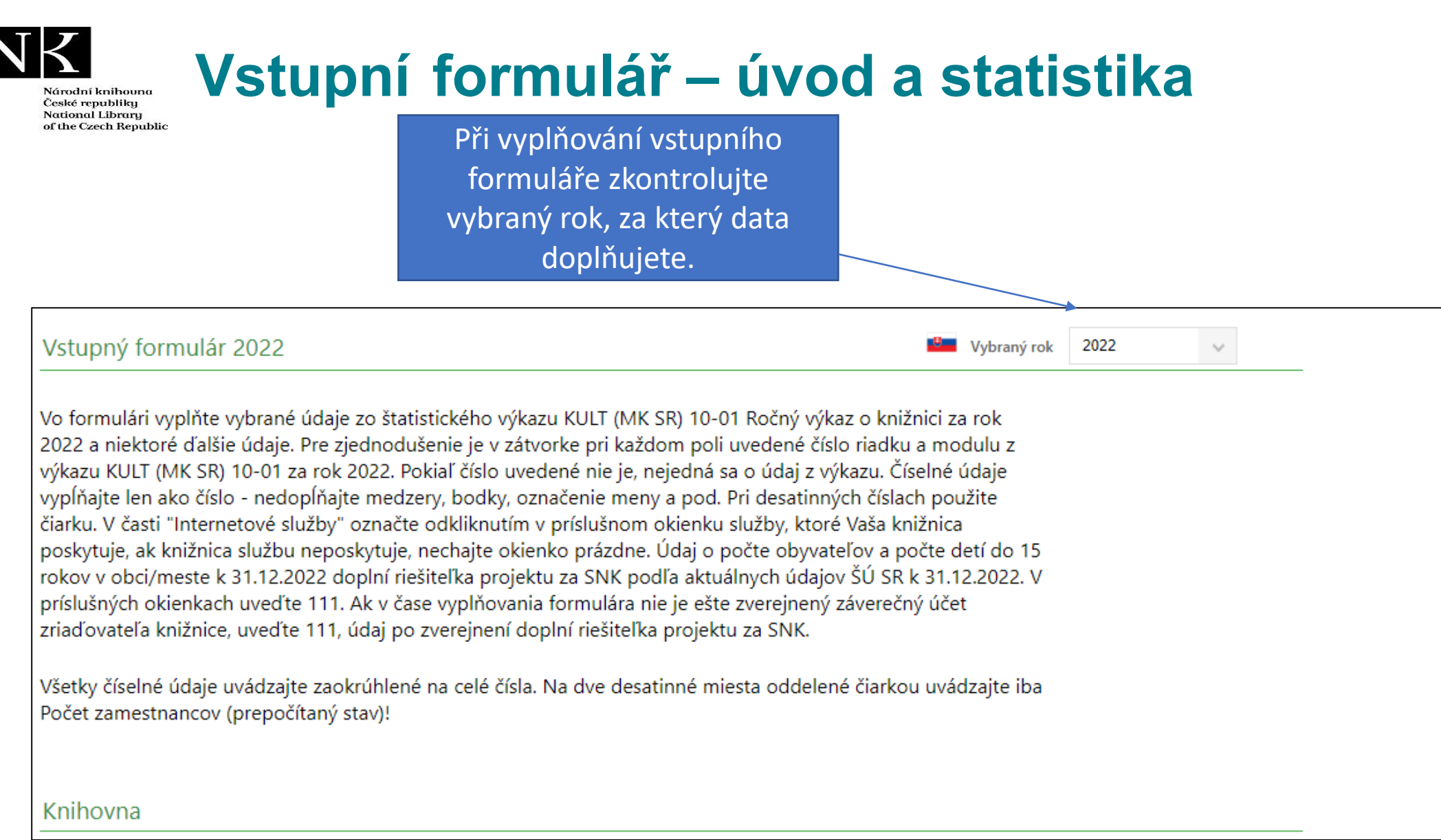

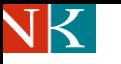

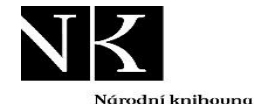

České republiky National Library of the Czech Republic

### **Vstupní formulář – úvod a statistika**

V úvodní části vstupního formuláře jsou uvedeny identifikační údaje o knihovně.

V další části formuláře se vyplňují statistická data dle výkazu KULT. České knihovny mají většinu dat předvyplněnou .

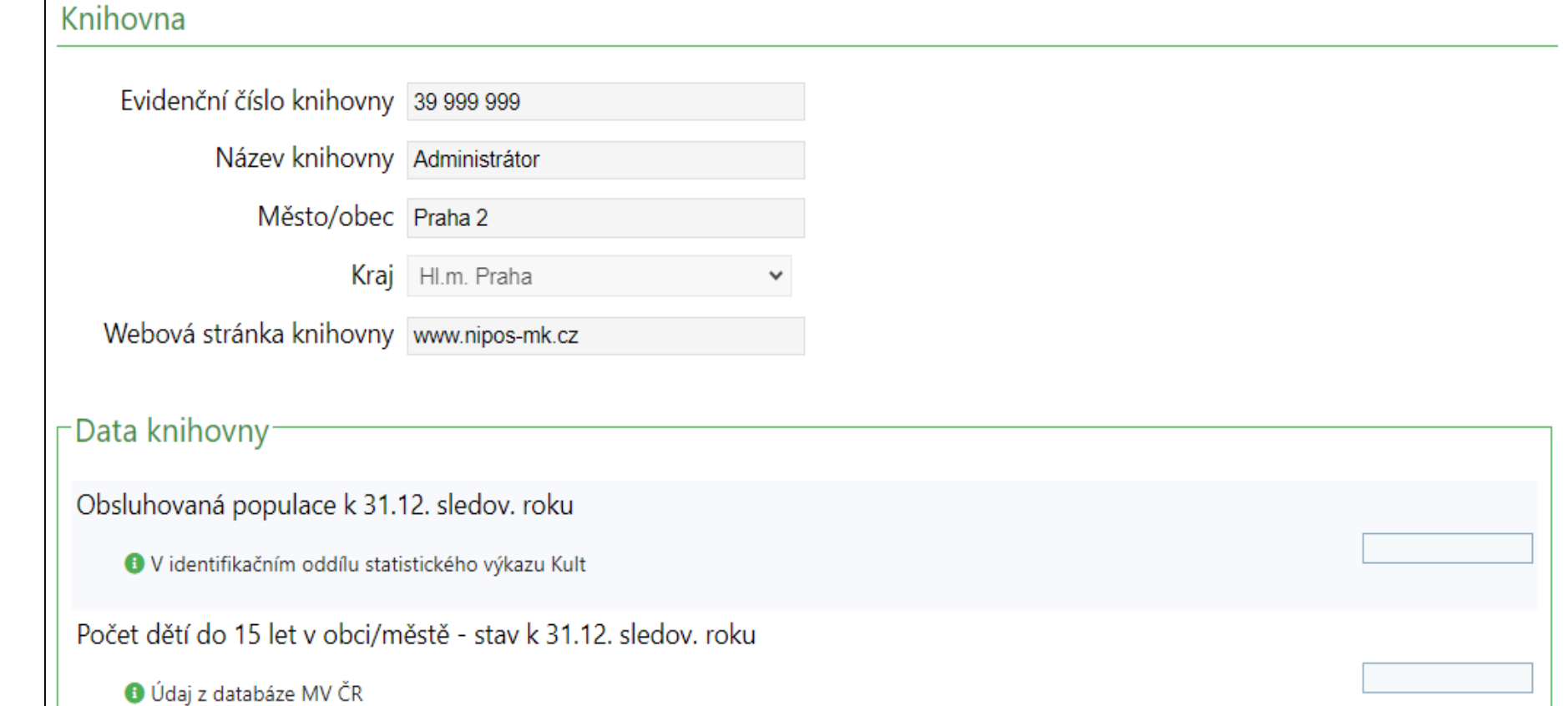

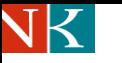

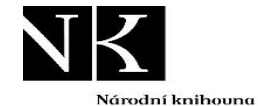

České republiky National Library of the Czech Republic

### **Vstupní formulář – dotazník k IT službám**

V další části vstupního formuláře vyplníte krátký dotazník k poskytovaným IT službám.

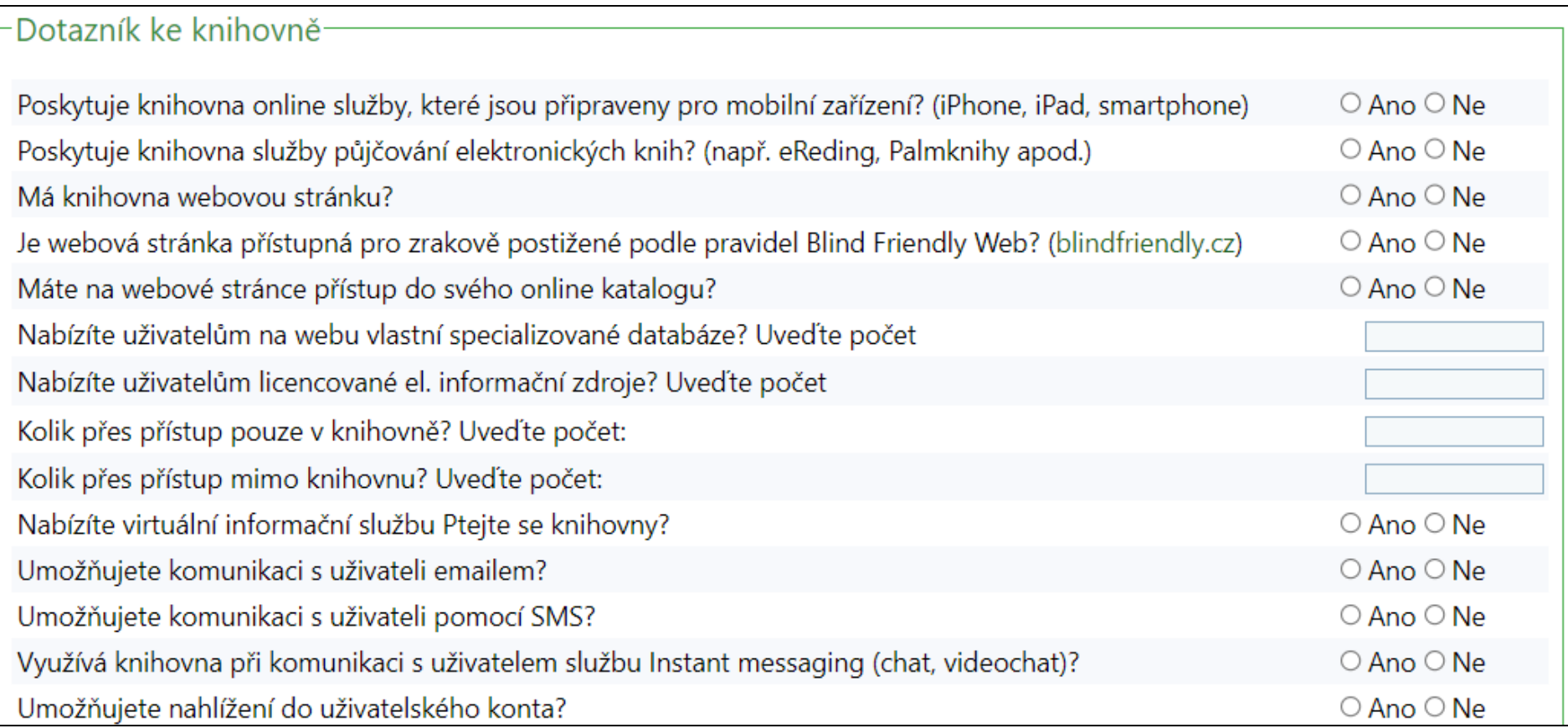

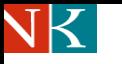

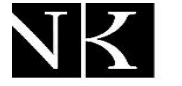

### **Vstupní formulář – doplňující informace**

Národní knihouna České republiky National Library of the Czech Republic

Poslední část vstupního formuláře tvoří **"Doplňující informace o knihovně"** za příslušný rok.

Tuto část formuláře nebude nutné v následujícím roce nově vyplňovat, ale bude možné provést dle potřeby jen aktualizaci údajů.

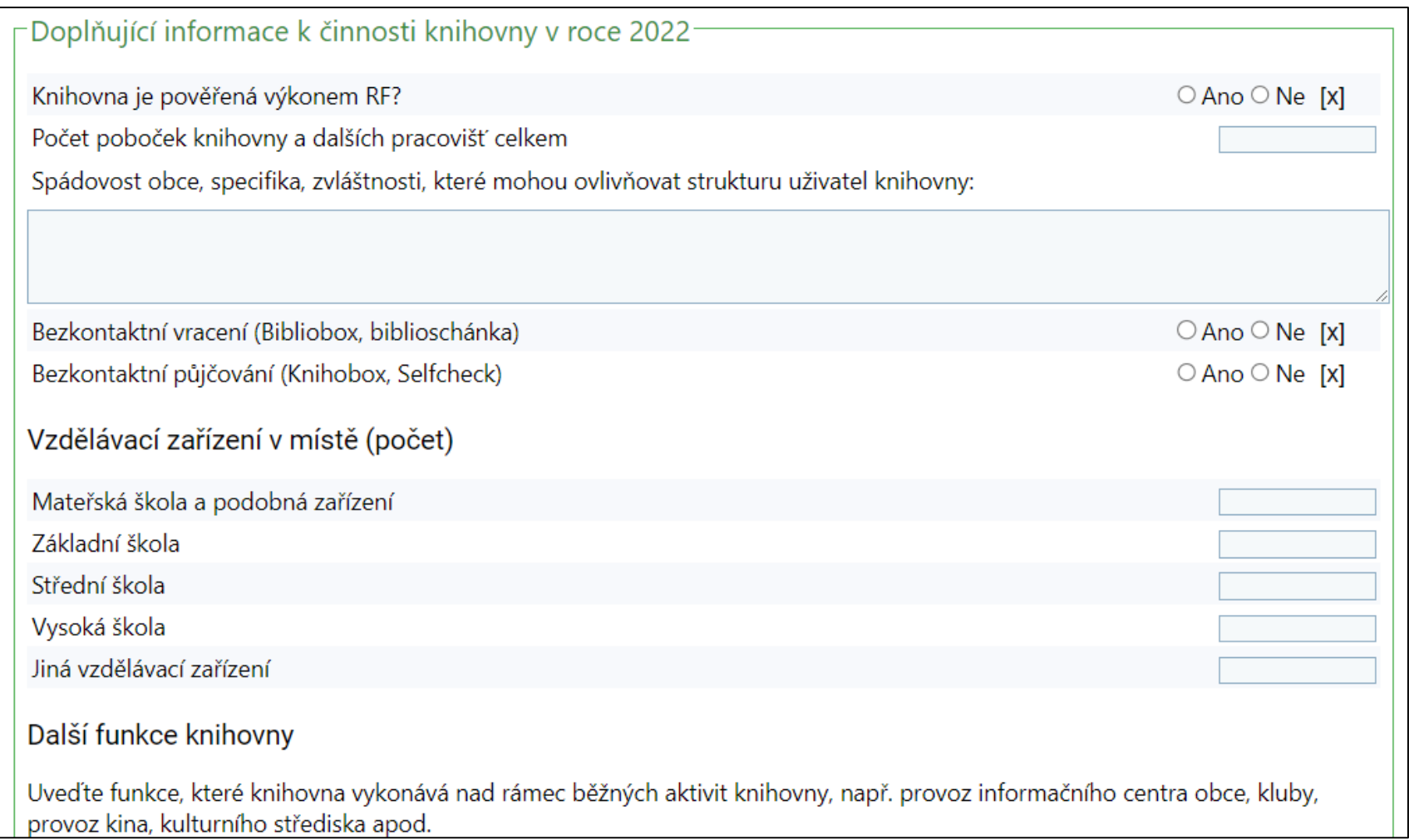

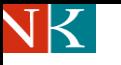

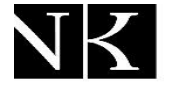

### **Vstupní formulář – uložení dat a tisk**

Národní knihouna České republiky National Library of the Czech Republic

Po vyplnění formuláře stiskněte uložit. K rozpracovanému formuláři se můžete kdykoliv vrátit a data doplnit.

Formulář si můžete také vytisknou: zmáčknout pravé tlačítko myši a dát příkaz k tisku.

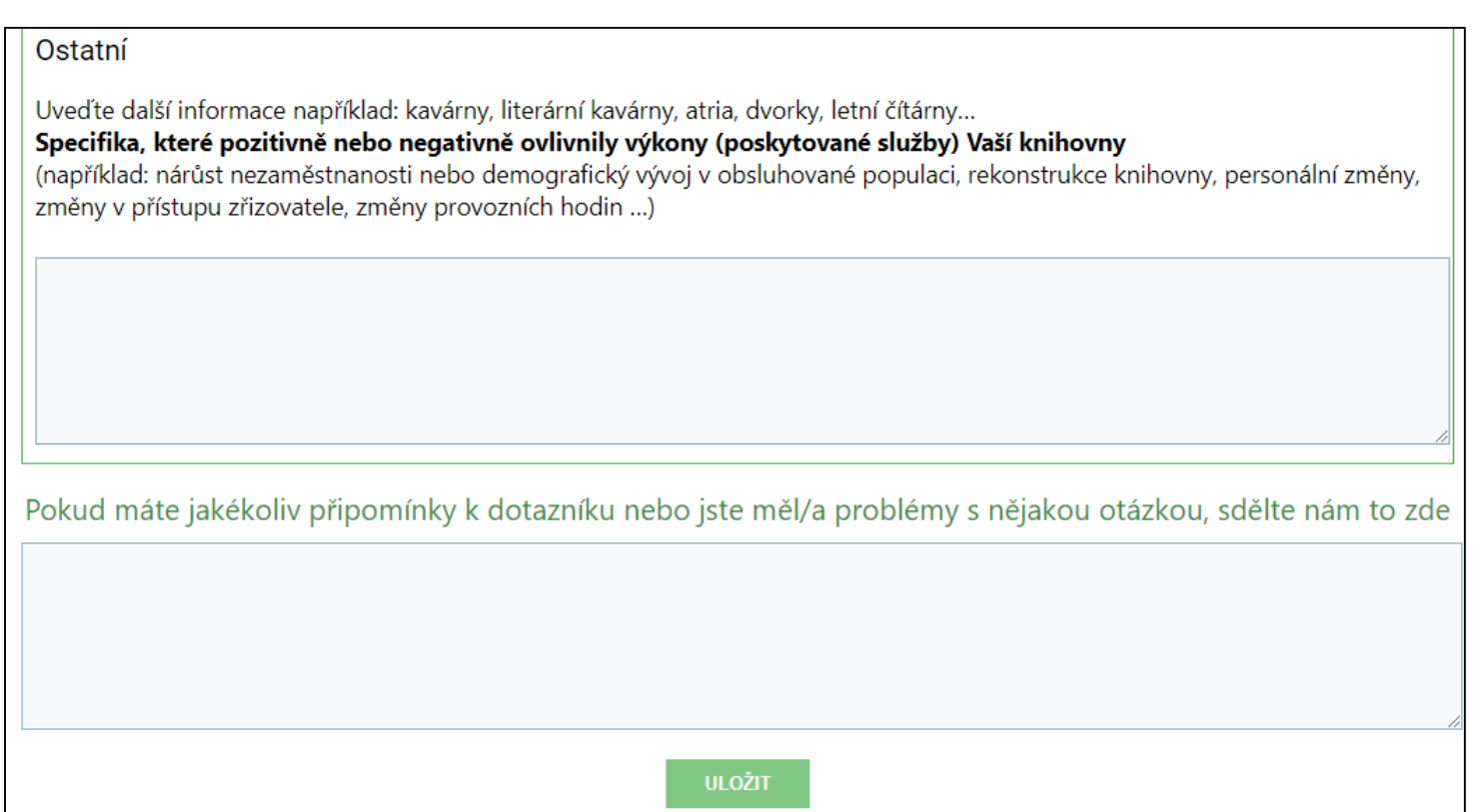

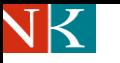

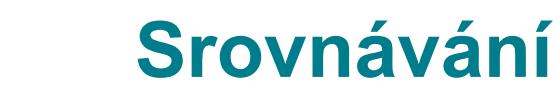

"**Srovnávání"** umožňuje vzájemné srovnávání jednotlivých knihoven nebo jejich skupin.

Nejdříve si navolte požadované kategorie. Před zahájením doporučujeme vyčistit filtr.

V dolní části se zobrazí indikátory ze zvolené skupiny knihoven (17). Hodnota celostátních průměrů CZ knihoven se zobrazí v další fázi vývoje systému.

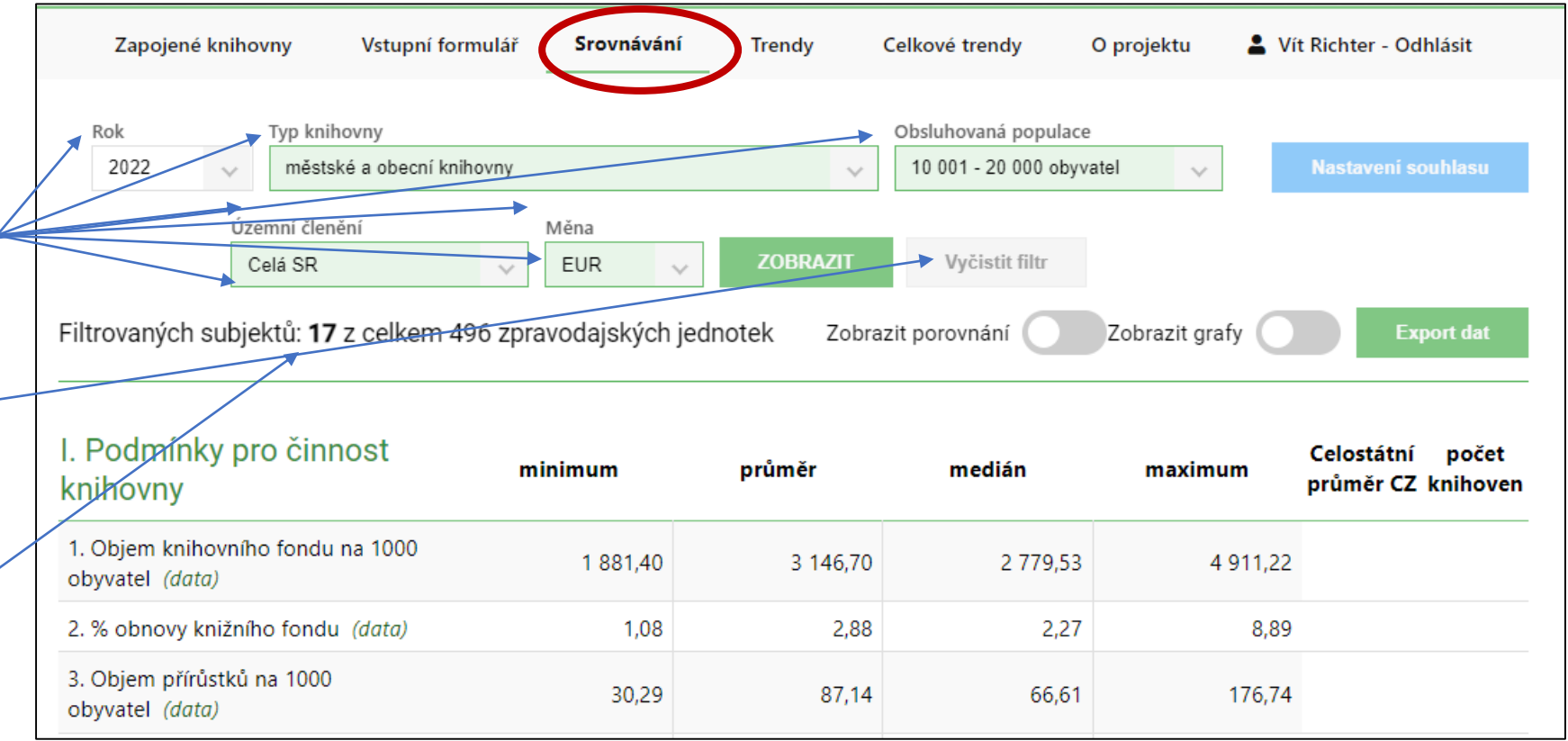

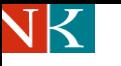

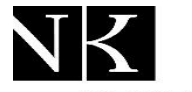

## **Srovnávání výkonu až 8 knihoven**

Národní knihouna České republiky National Library of the Czech Republic

Pokud chcete srovnávat výkony Srovnávání Zapojené knihovny Vstupní formulář Celkové trendy Vít Richter - Odhlásit rendy O projektu jednotlivých knihoven ze Typ knihovny Rok Obsluhovaná populace zvolené skupiny, stiskněte 2022 městské a obecní knihovny 10 001 - 20 000 obyvatel  $\sim$  $\sim$  $\sim$ tlačítko **"Zobrazit**  Územní členění Měna **porovnávání"**. **ZOBRAZIT** Vyčistit filtr Celá SR **EUR** Filtrovaných subjektů: 17 z celkem 496 zpravodajských jednotek Zobrazit porovnání Zobrazit grafy **Export dat** Pro každý řádek si vyberte knihovnu. Volte knihovny, které Subjekt č. 1 Bytča: Mestská knižnica (11 448)  $\searrow$ mají blízkou hodnotu počtu Subjekt č. 2 Detva: Mestská knižnica K. A. Medveckého v Detve (13 704)  $\checkmark$ obyvatel.Subjekt č. 3 Galanta: Galantská knižnica (15 277)  $\sim$ Subjekt č. 4 Sabinov: Mestská knižnica B. Nosáka Nezabudova v Sabinove (12 206)  $\vee$ Subjekt č. 5 Revúca: Mestská knižnica Samuela Reussa (11 109)  $\checkmark$ Subjekt č. 6 Zlaté Moravce: Mestská knižnica Zlaté Moravce (11 820)  $\sim$ Subjekt č. 7 Veľký Krtíš: Hontiansko-novohradská knižnica A.H.Škultétyho vo Veľkom Krtíši (10 647)  $\searrow$ Subjekt č. 8 Levoča: Knižnica Jána Henkela v Levoči (14 015)  $\searrow$ 

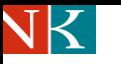

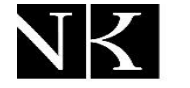

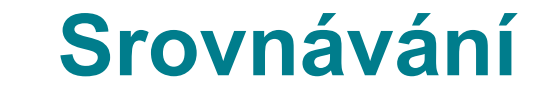

V dolní části se zobrazí propočtené indikátory vybraných knihoven. Při posunu obrazovky směrem doprava uvidíte i údaje minima, maxima, průměru a mediánu dané skupiny. Pokud sloupec zůstane prázdný, znamená to, že zvolená knihovna nevyplnila data.

Celou tabulku si můžete stáhnout do formátu Excel. Stačí stisknout tlačítko "Export dat".

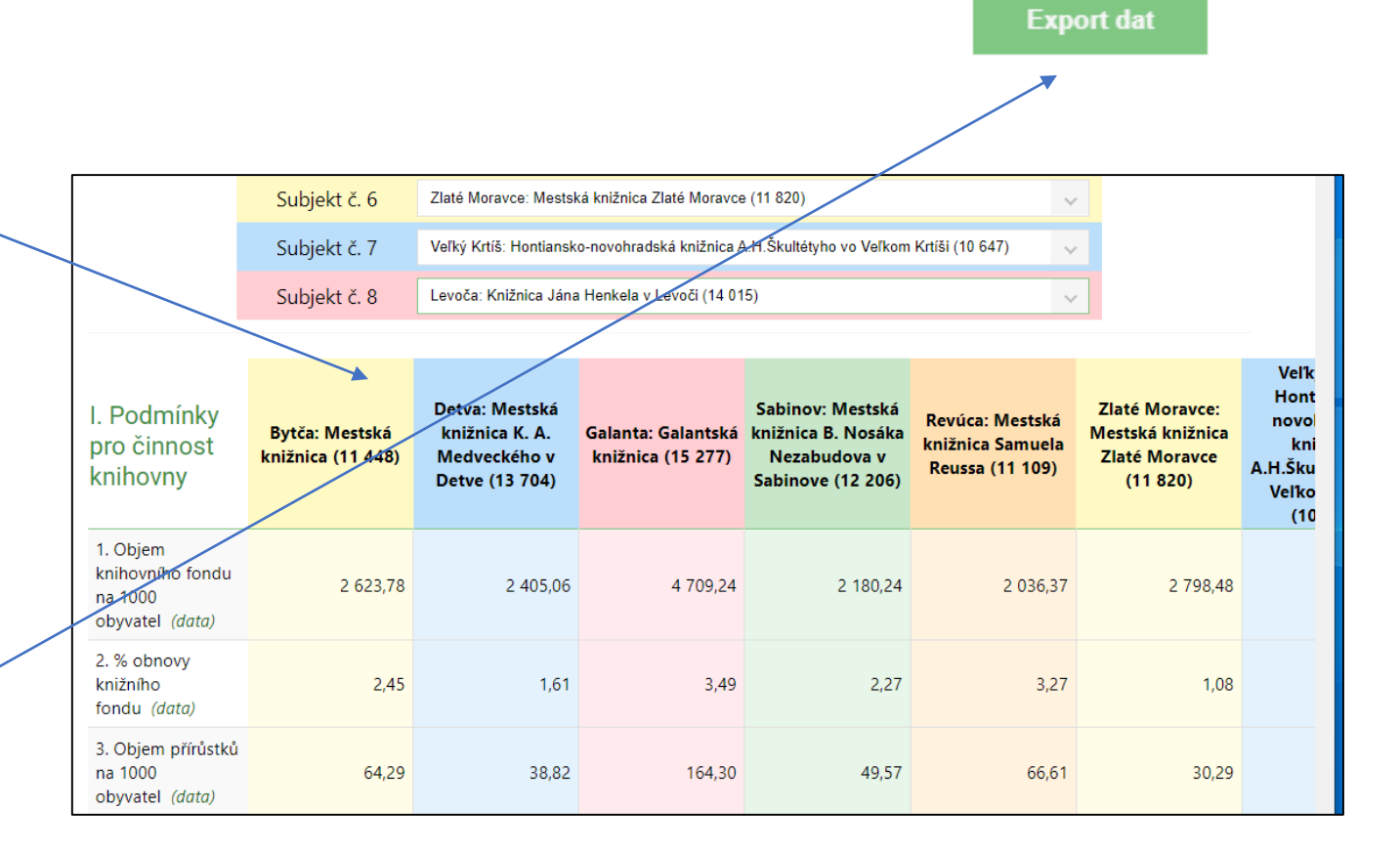

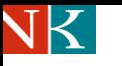

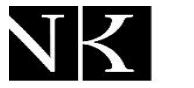

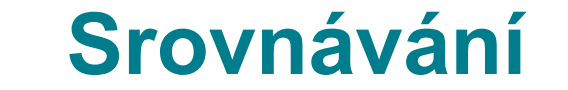

Pokud vás zajímá, která knihovna v dané skupině dosahuje maximální nebo minimální hodnotu, můžete u každého indikátoru stisknout závorku **(data)**.

Systém vygeneruje tabulku se seznamem knihoven, viz dále.

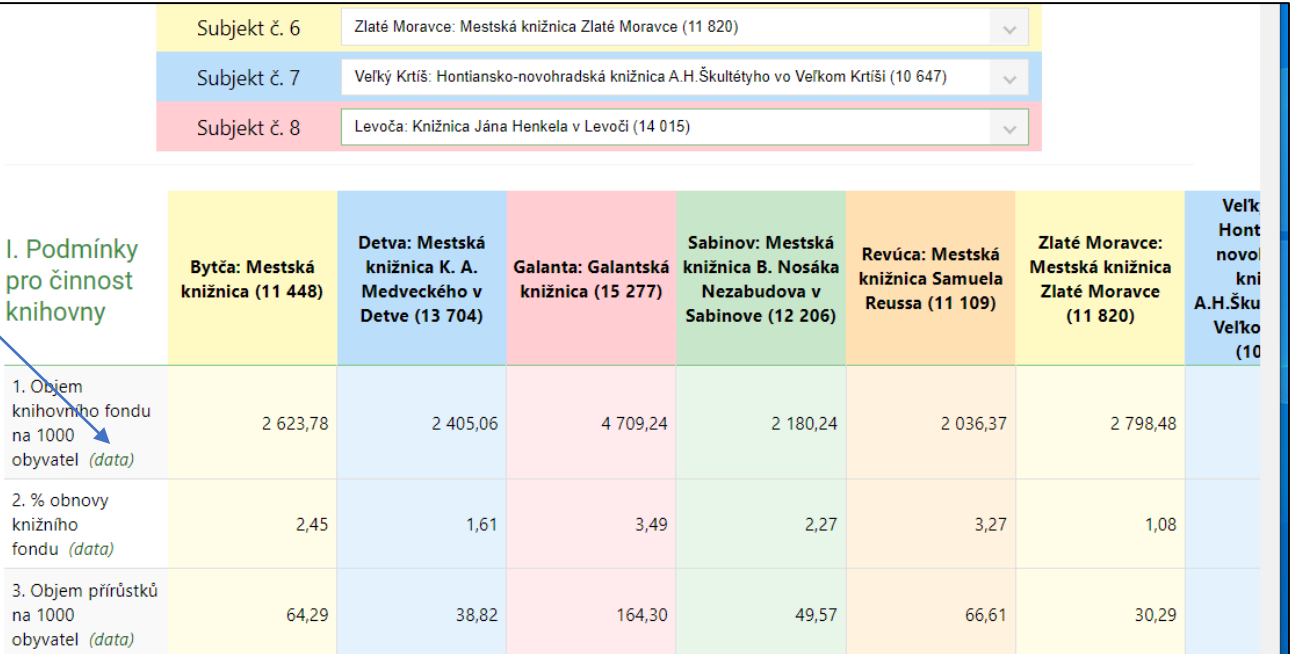

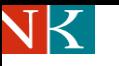

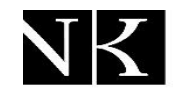

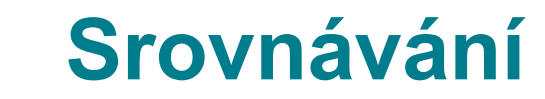

Na prvním místě jsou údaje knihovny, která v daném indikátoru dosáhla maximální hodnotu. V dolní části tabulky je knihovna s minimem.

Zde také zjistíte statistické údaje, ze kterých byl indikátor vypočítán a výpočtový vzorec. V daném případě stav knihovního fondu a počet obyvatel.

Lze také zjistit knihovny, které byly z výpočtu vyloučeny, protože nedodaly správná data.

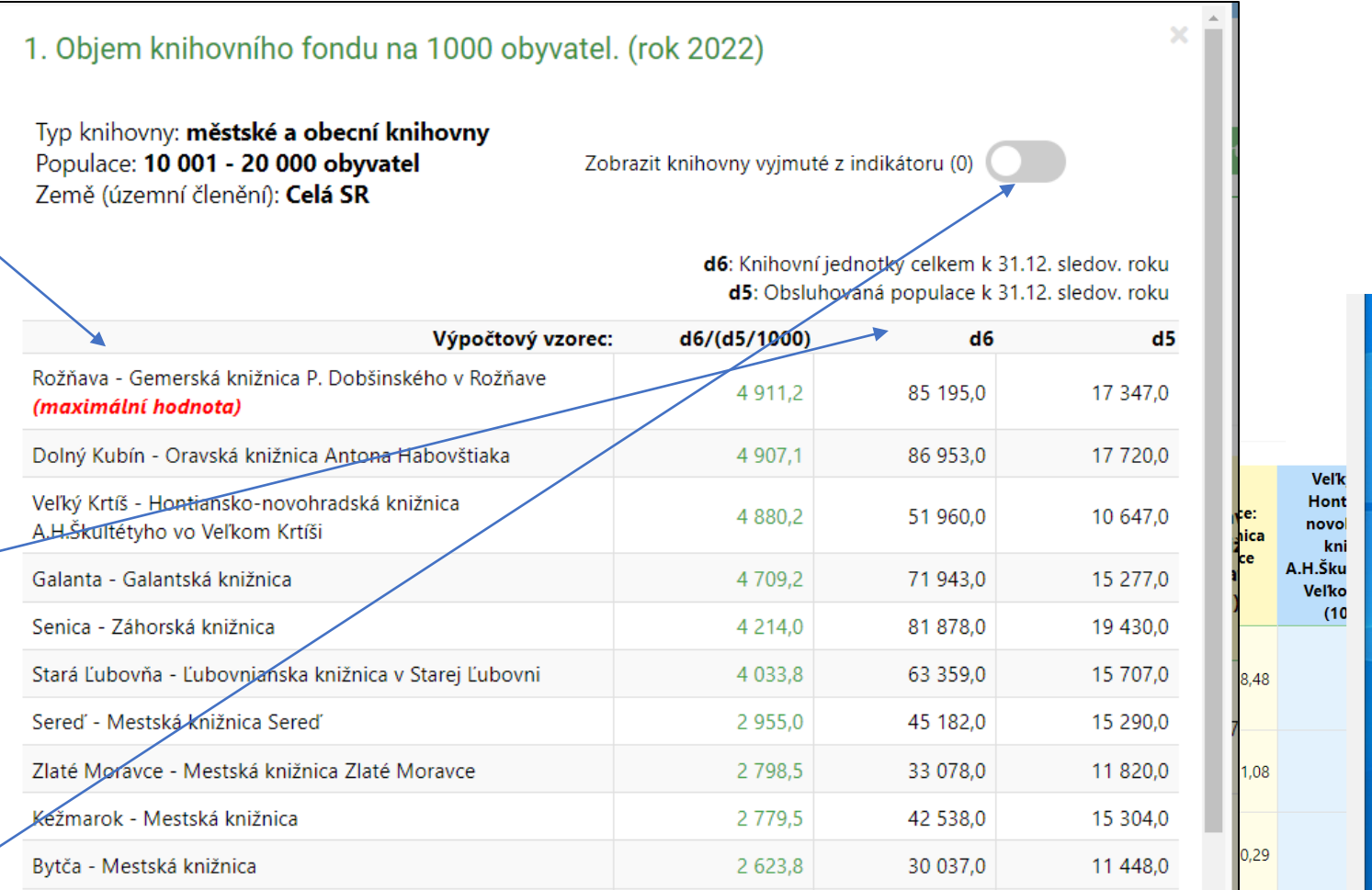

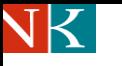

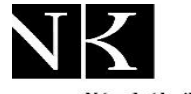

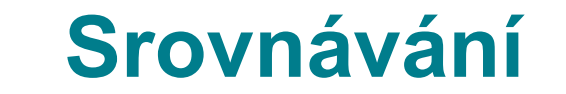

Pokud stisknete tlačítko **"Zobrazit grafy"**, systém u každého indikátoru vygeneruje srovnávací graf.

Tečkovaná čára ukazuje hodnotu **"průměru"** sledované skupiny knihoven (17 knihoven).

Při rolování stránky dolů se vám postupně zobrazí všechny indikátory s grafy.

V některých případech je vhodné upravit rozlišení stránky, aby se vám všechny údaje zobrazovaly najednou.

Tabulku s grafy si můžete vytisknout: pravé tlačítko myši a volba tisk.

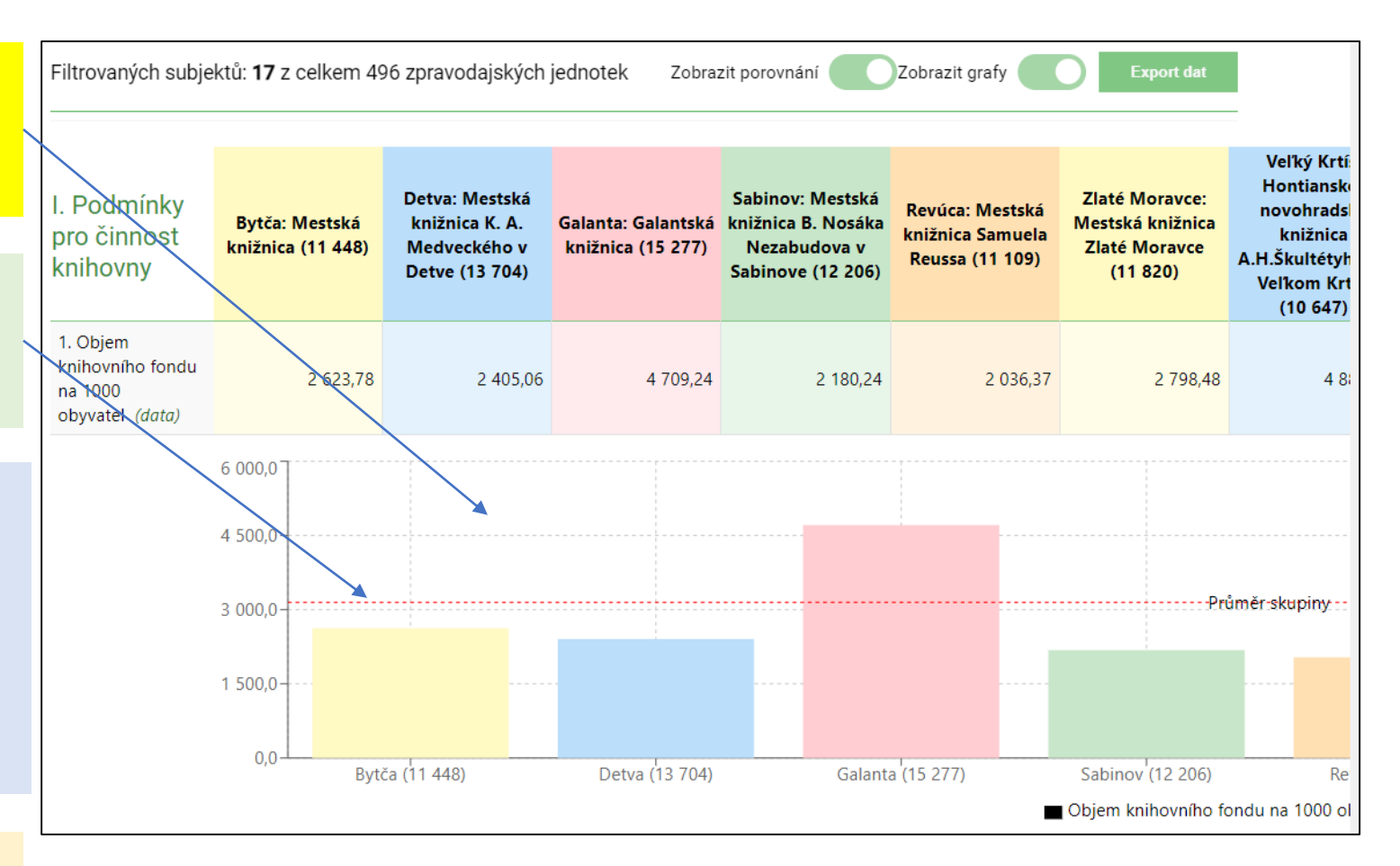

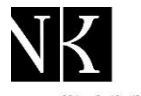

### **Možnost porovnávat až 8 knihoven, sledování trendů**

Národní knihovna ıihouna České republiky bliky **National Library** Mational Library<br>of the Czech Republic<br>of the Czech Republic

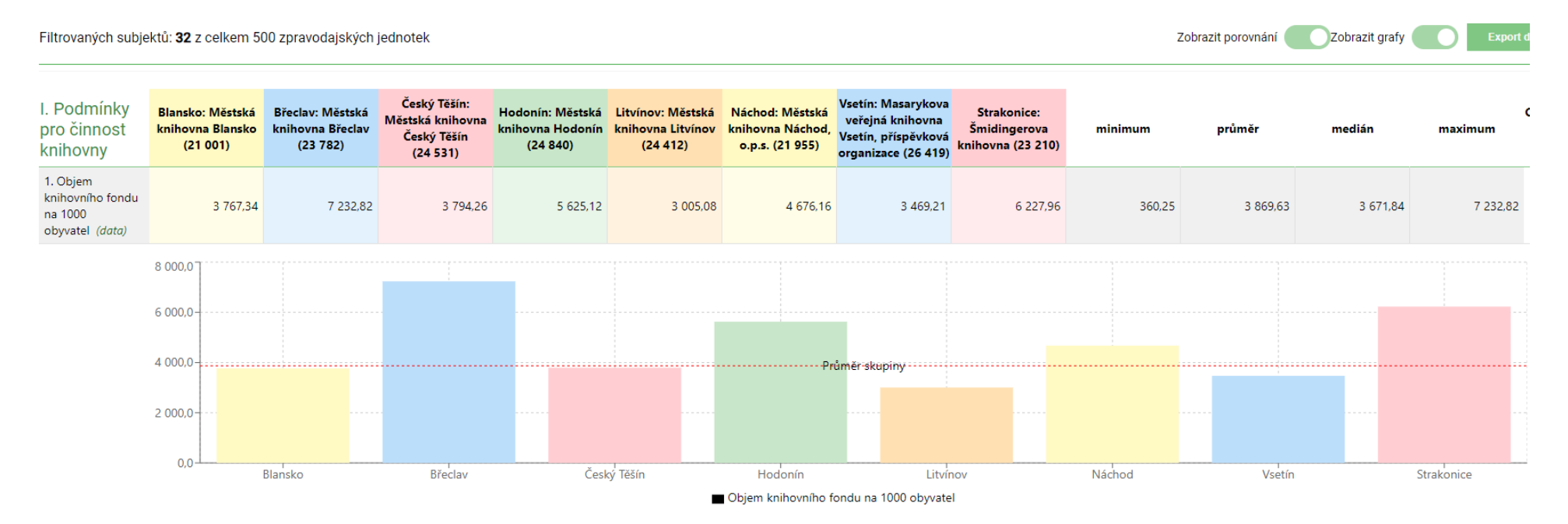

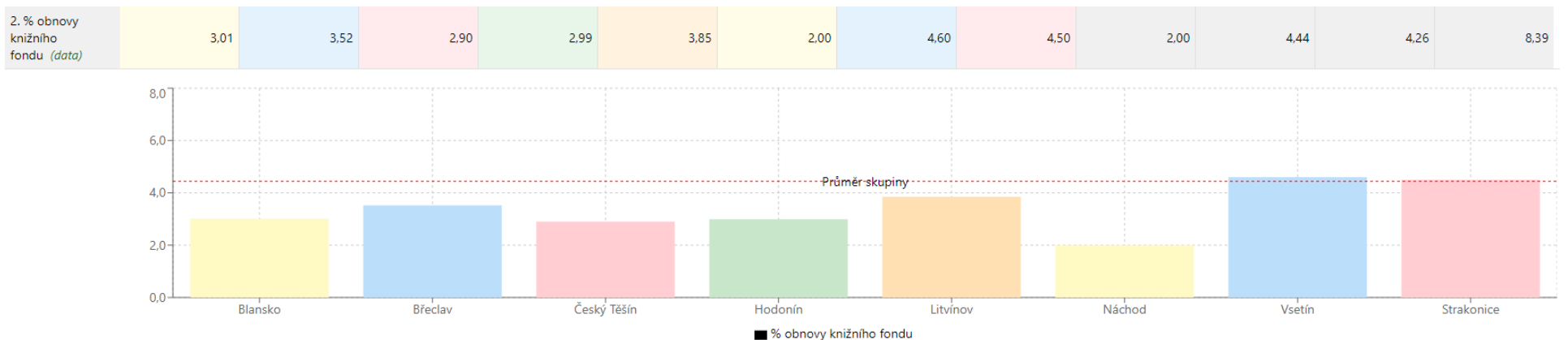

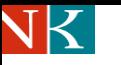

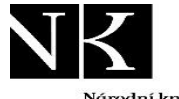

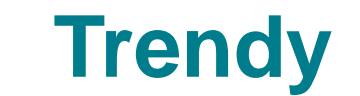

Stiskněte na horní liště tlačítko

**"Trendy"** V rubrice **"Vybraná knihovna"**  si vyberte knihovnu, u které chcete zobrazit trendy vývoje sledovaných indikátorů.

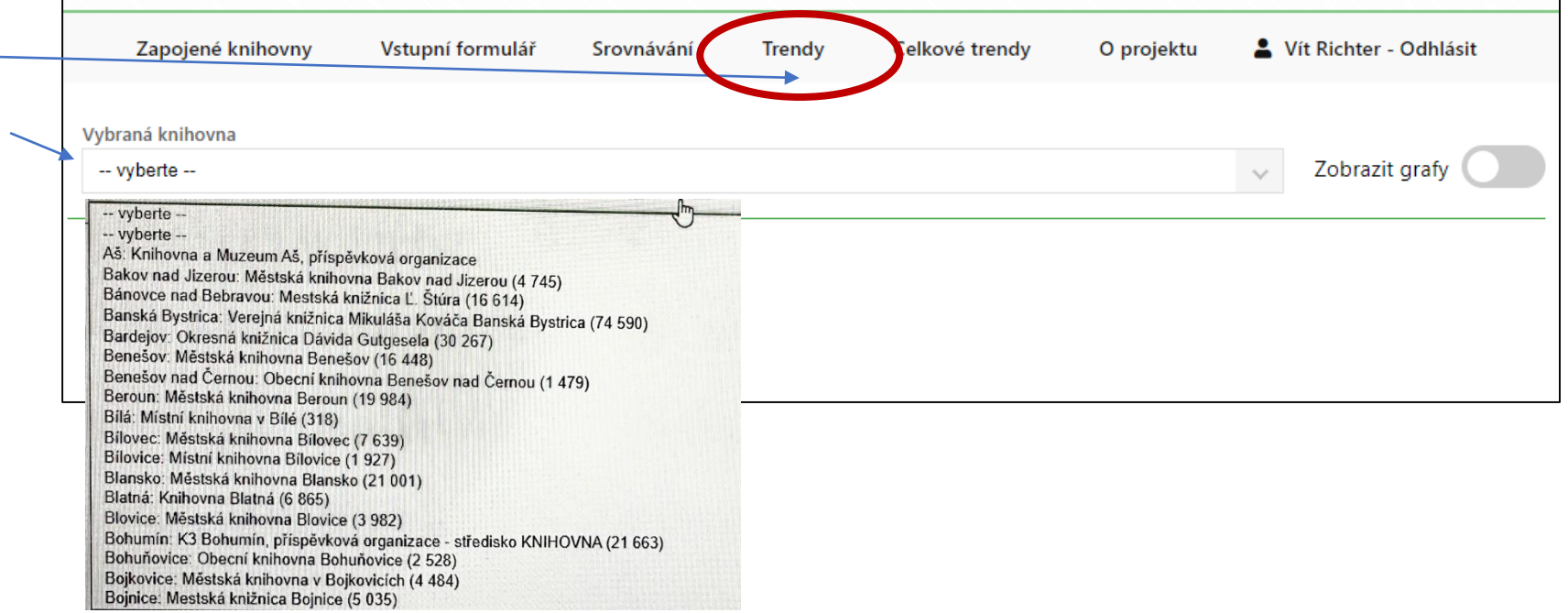

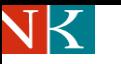

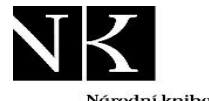

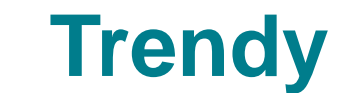

Jako příklad jsme zvolili **Městskou knihovnu v Benešově**. Můžeme sledovat vývoj od roku 2012.

Výslednou tabulku si můžeme stáhnout do formátu Excel a dále s ní pracovat.

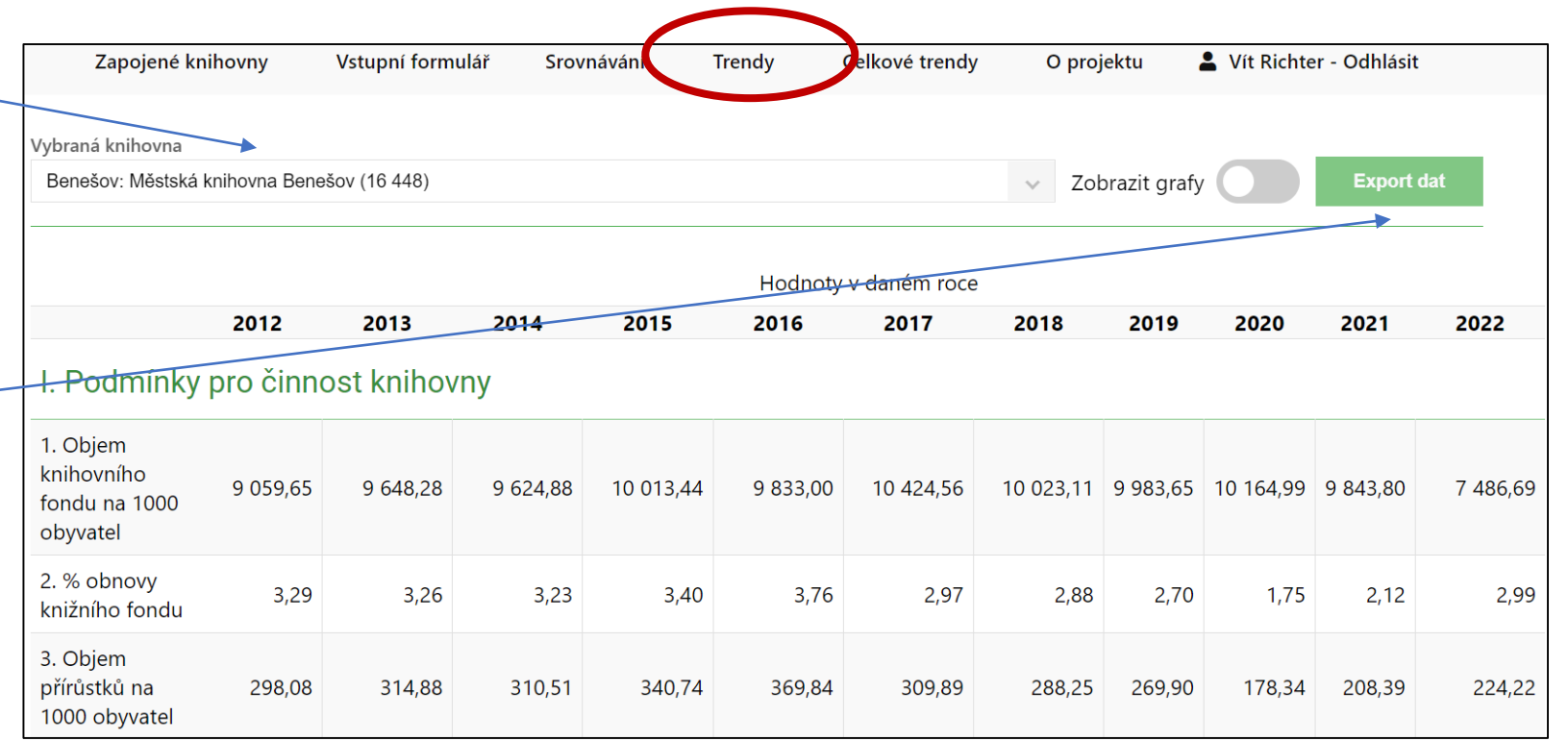

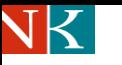

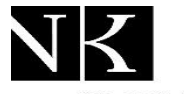

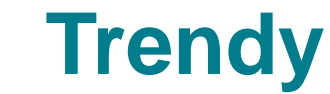

Trendy si můžete zobrazit také ve formě grafů, stačí stisknout tlačítko "Zobrazit grafy".

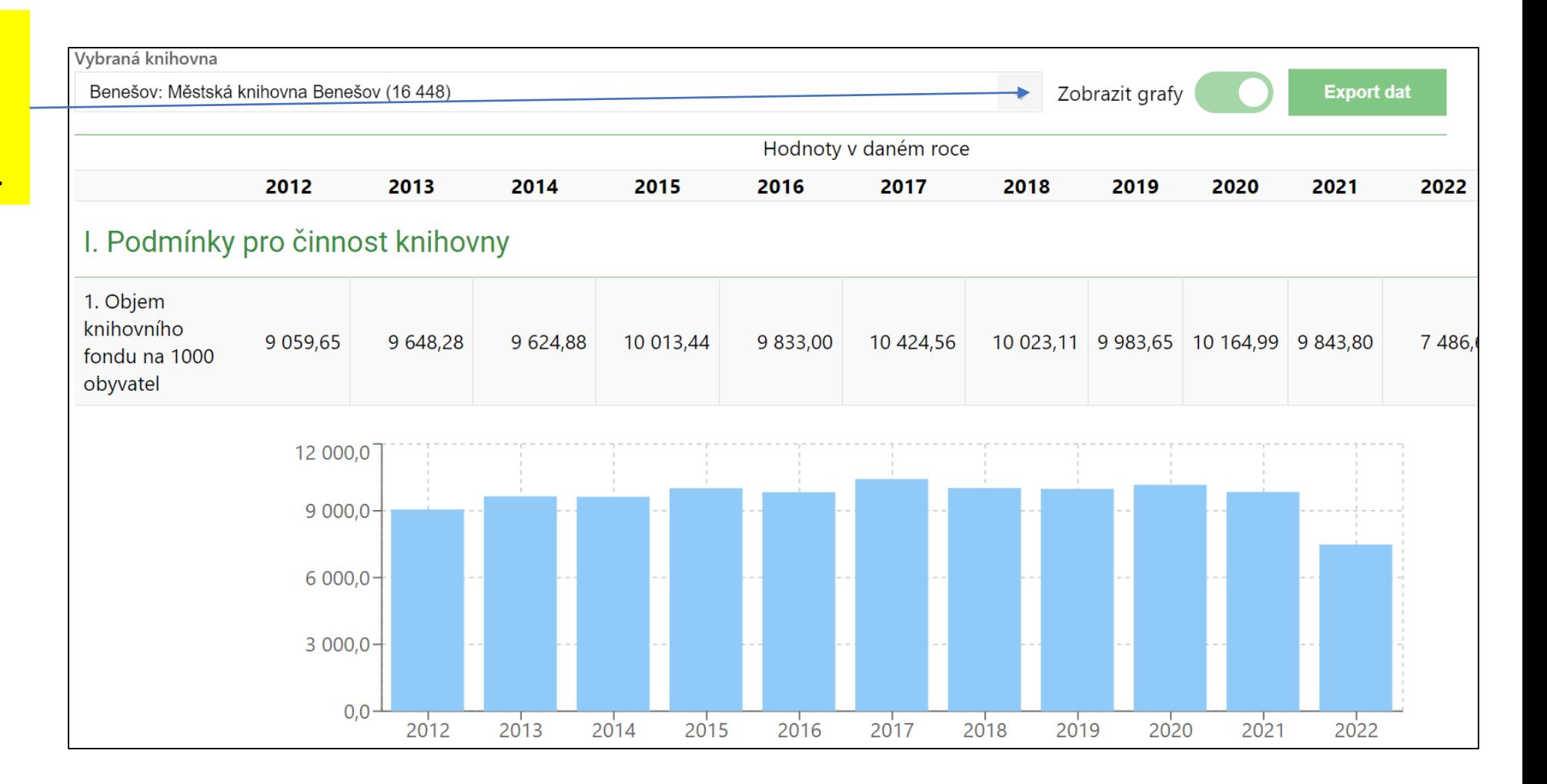

### **Sledování trendů – MVK Vsetín**

Národní knihovna ıihouna Naroani knihovna – tihovn<br>České republiky – – bliky<br>National Libraru – – bliky Mational Library<br>
of the Czech Republic<br>
of the Czech Republic<br>
of the Czech Republic

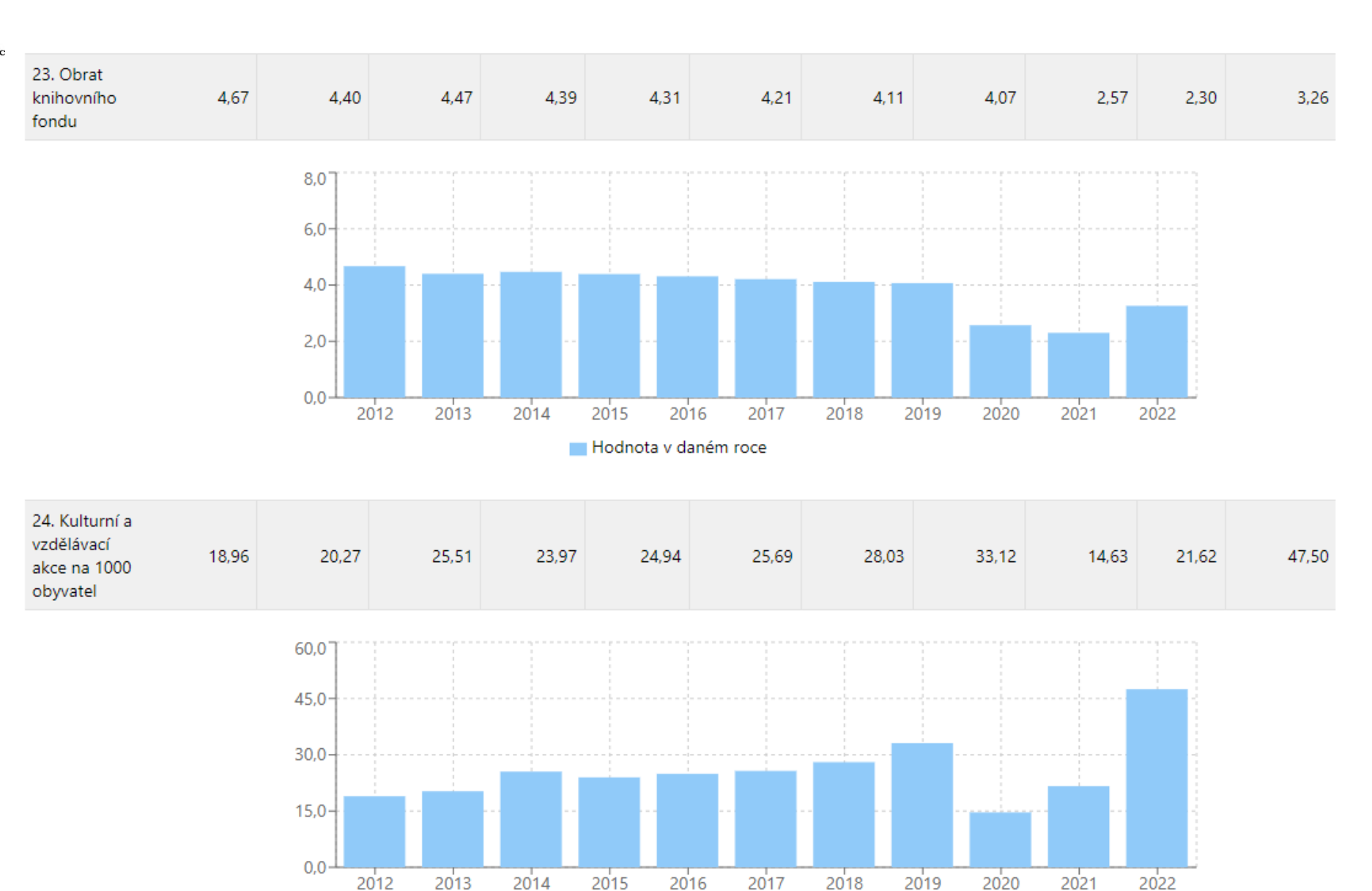

2020

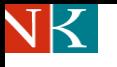

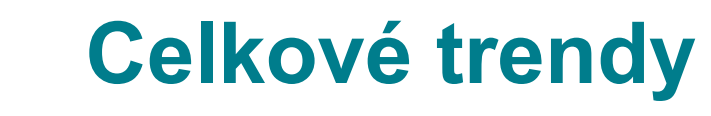

Nejdříve si zvolíme základní kritéria:

- Městské a obecní knihovny
- Obsluhovaná populace 10 000 – 20 000 obyvatel,
- Celá SR,

#### • Měna EUR Potom stiskneme tlačítko **"Zobrazit".** Vygeneruje se tabulka hodnot všech indikátorů za všechny roky.

Všimněme si, že hodnoty průměru a mediánu mohou být každý rok vypočteny z jiného počtu knihoven.

Systém umožňuje zobrazení celkových trendů v dílčích skupinách knihoven

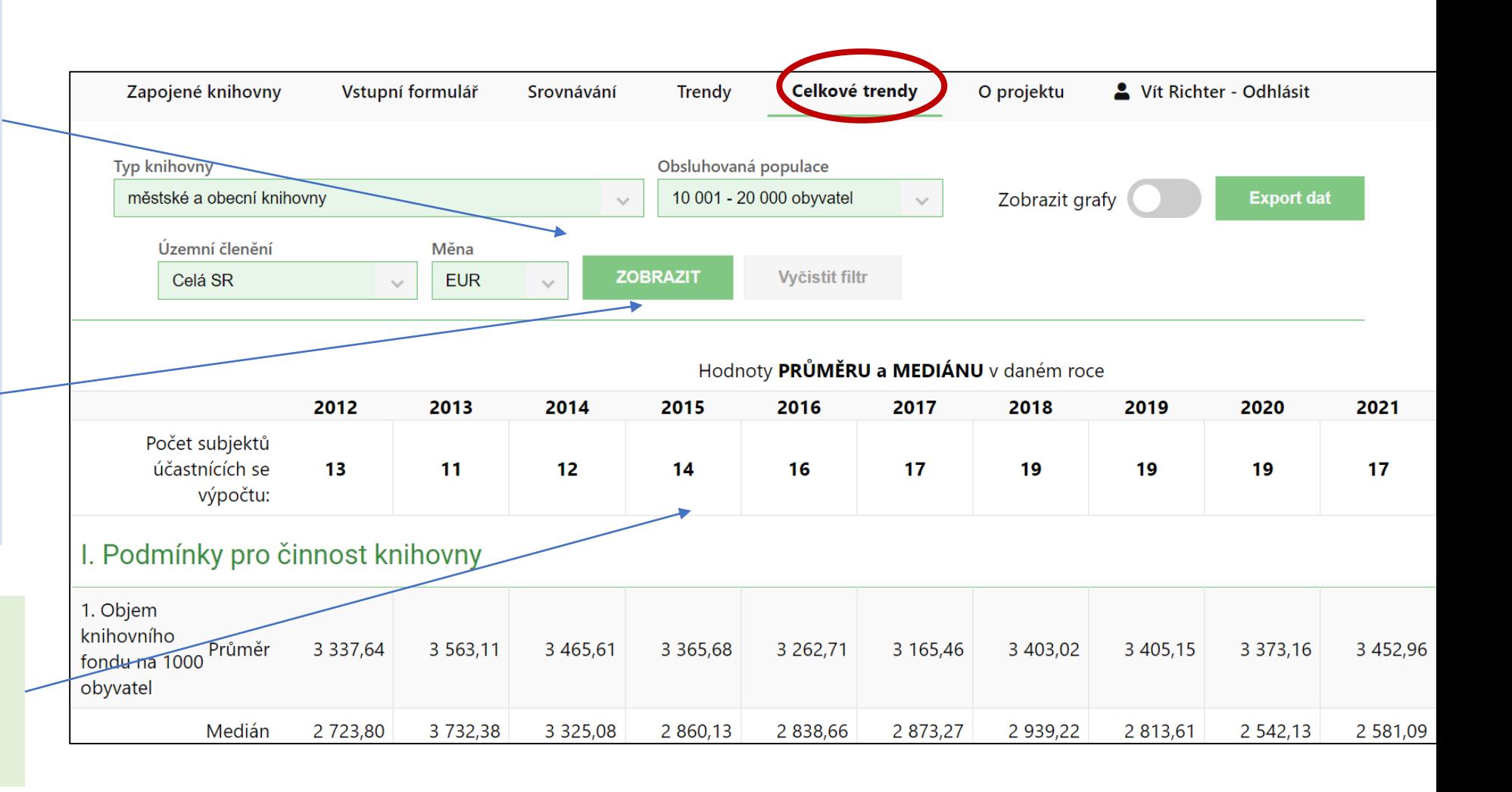

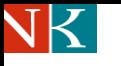

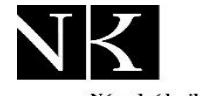

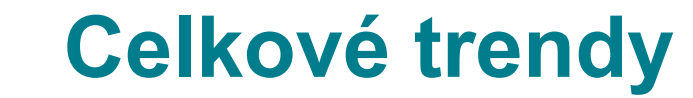

#### **Pokud stisknete tlačítko "Zobrazit**

**grafy"**, systém ke každému indikátoru vygeneruje grafy, které ukazují hodnotu průměru a mediánu ve sledované skupině.

Tlačítko "Export dat" umožňuje stáhnout výslednou tabulku do formátu Excel.

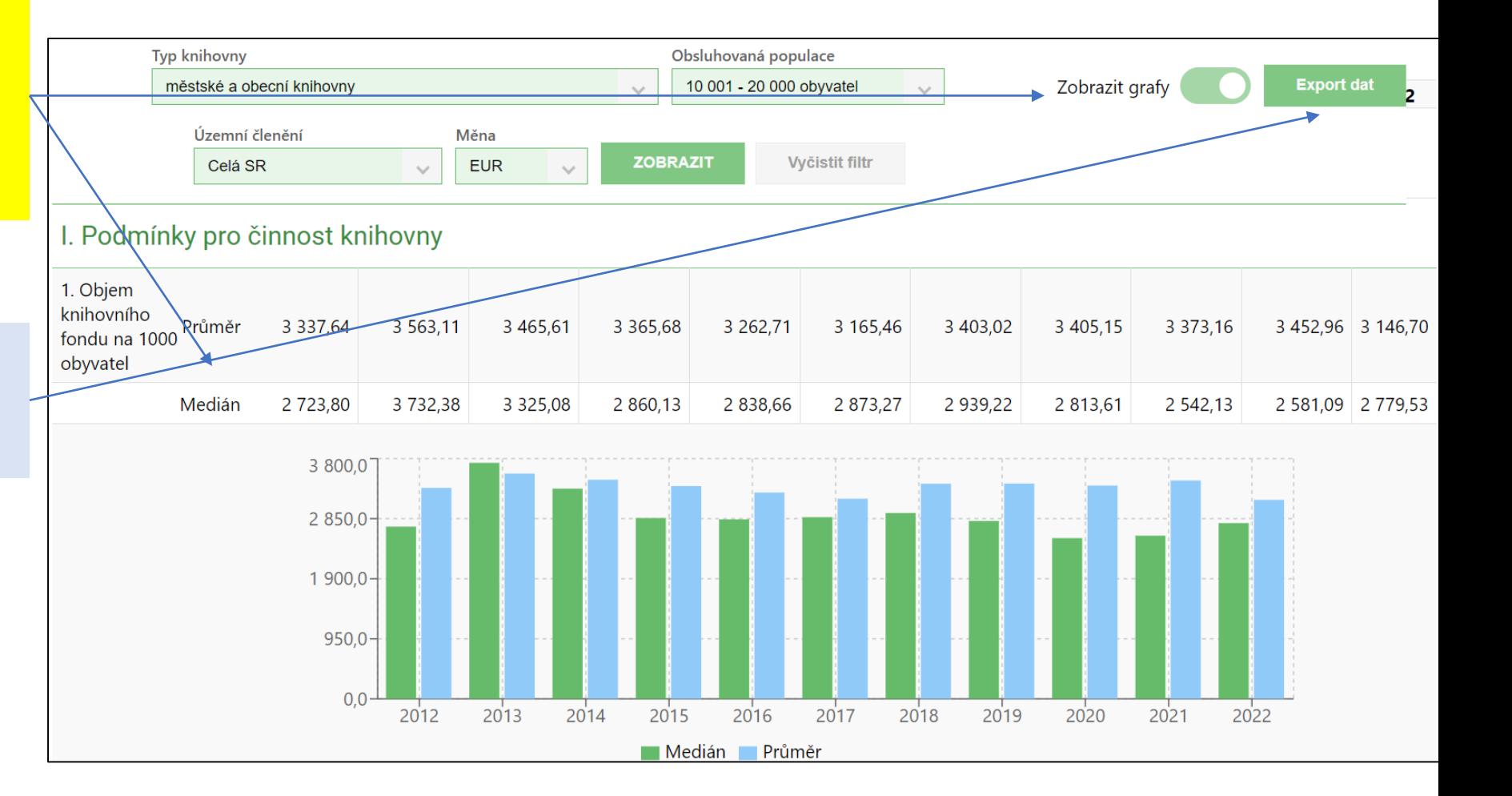

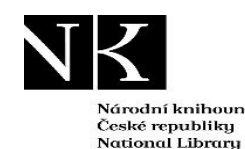

of the Czech Republic

## **K čemu využíváme benchmarking?**

- **Chci vědět, jak na tom je moje knihovna.**
- **Snažím se podle výsledků něco v knihovně změnit.**
- **Zajímá mě, jak na tom jsou jiné knihovny, které znám.**
- **Informuji pracovníky knihovny, aby si uvědomili, jak na tom jsme.**
- **O výsledcích informuji svého zřizovatele.**
- **Argument pro zřizovatele, když žádám o zvýšení rozpočtu.**
- **Argument proti omezení činnost knihovny.**
- **Některá čísla uvádím ve výroční zprávě.**
- **Zjištěné údaje využívám při přípravě nového projektu.**
- **Moc mě to nezajímá, ale chtěla to vedoucí či metodička…**
- **Jen tak – ze zájmu.**

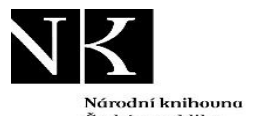

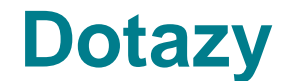

České republiku National Library of the Czech Republic

#### **S dotazy se obracejte na hlavní administrátory projektu:**

#### **České knihovny:**

- Mgr. Lucie Macháčková: [lucie.machackova@nkp.cz](mailto:lucie.machackova@nkp.cz)
- PhDr. Vít Richter: [vit.richter@nkp.cz](mailto:vit.richter@nkp.cz)

#### **Slovenské knihovny:**

• PhDr. Iveta Kilárová, CSc.: [iveta.kilarova@snk.sk](https://www.benchmarkingknihoven.cz/knihovny/iveta.kilarova@snk.sk)

Benchmarking knihoven je společný projekt NIPOS, Národní knihovny ČR a Slovenskej národnej knižnice. Benchmarking knihoven slouží k vyhodnocování výkonu a kvality činnosti knihoven metodou benchmarkingu. Pro vyhodnocování se používají data získaná při pravidelném ročním sběru statistických dat o knihovně. Účast v aplikaci Benchmarking knihoven je ze strany knihoven dobrovolná. K dispozici jsou data knihoven od roku 2012.

#### **Elektronická konference "Mereni"**

- Účastníci projektu mají k dispozici elektronickou konference "Mereni", kterou provozuje Národní knihovna ČR. Je určena pouze účastníkům projektu. Zprávy do konference je možno posílať na adresu <u>[mereni@ekonference.nkp.cz](mailto:mereni@ekonference.nkp.cz)</u>
- Informace o konferenci najdete na: <https://ekonference.nkp.cz/mailman/listinfo/mereni> Při změně emailové adresy nezapomeňte ohlásit změnu administrátorům
- Další informace o projektu najdete na [Informace o projektu Benchmarking knihoven na stránkách Národní knihovny](https://ipk.nkp.cz/odborne-cinnosti/mereni-vykonu-a-kvality-v-knihovnach-1/Benchmarking.htm)

# **Knihovny registrované v benchmarkingu**

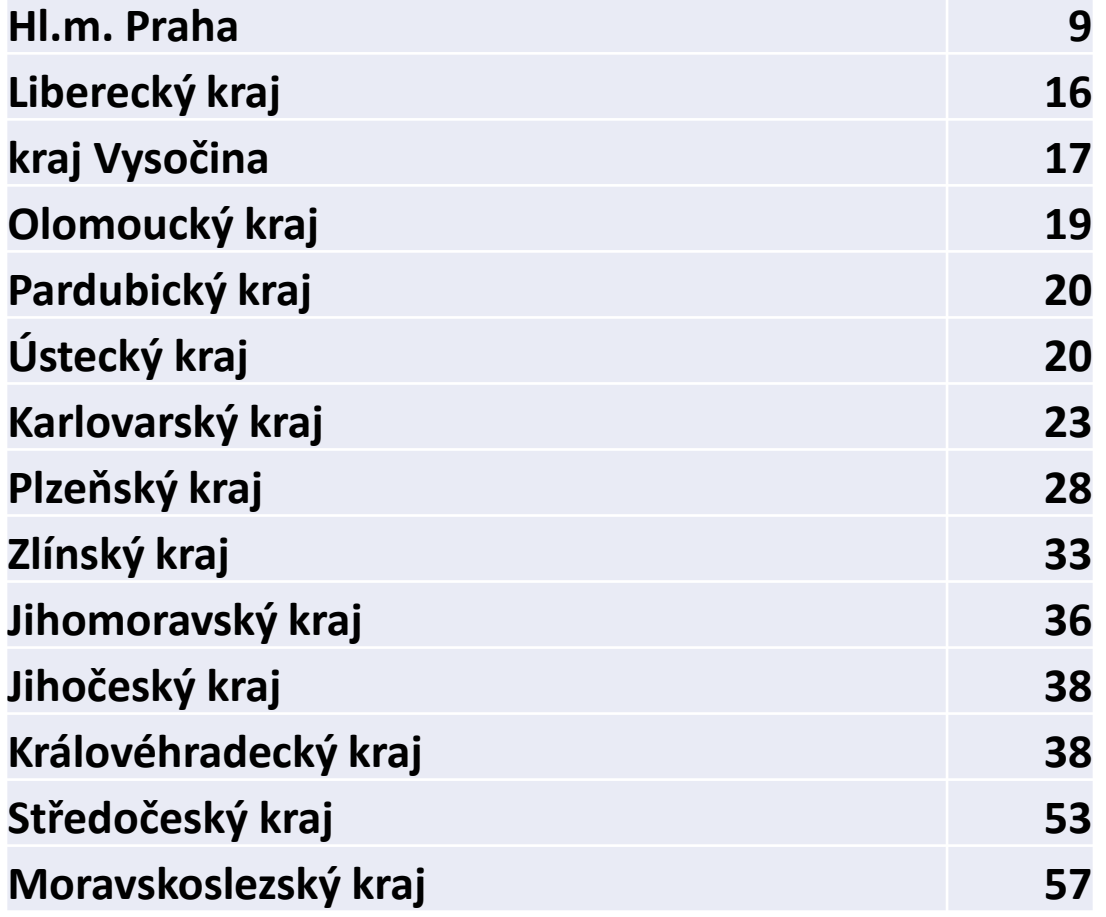

### **Benchmarking v roce 2024**

- Sběr dat za rok 2023
- Webinář pro účastníky
- Webinář pro zájemce

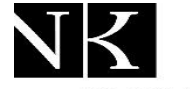

# **Zapojte své knihovny do benchmarkingu**

**Podmínka zveřejnění dat knihoven z benchmarkingu: získat souhlas knihovny, jejíž data chceme zveřejnit**

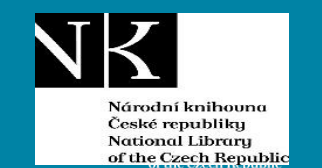

# **Nový systém pro Benchmarking knihoven 2024**

Vít Richter

Národní knihovna ČR

[vit.richter@nkp.cz](mailto:vit.richter@nkp.cz)

16. 4. 2024, Olomouc

Seminář Sekce SDRUk RF